# **Anleitung zur Zählerablesung**

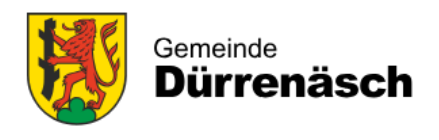

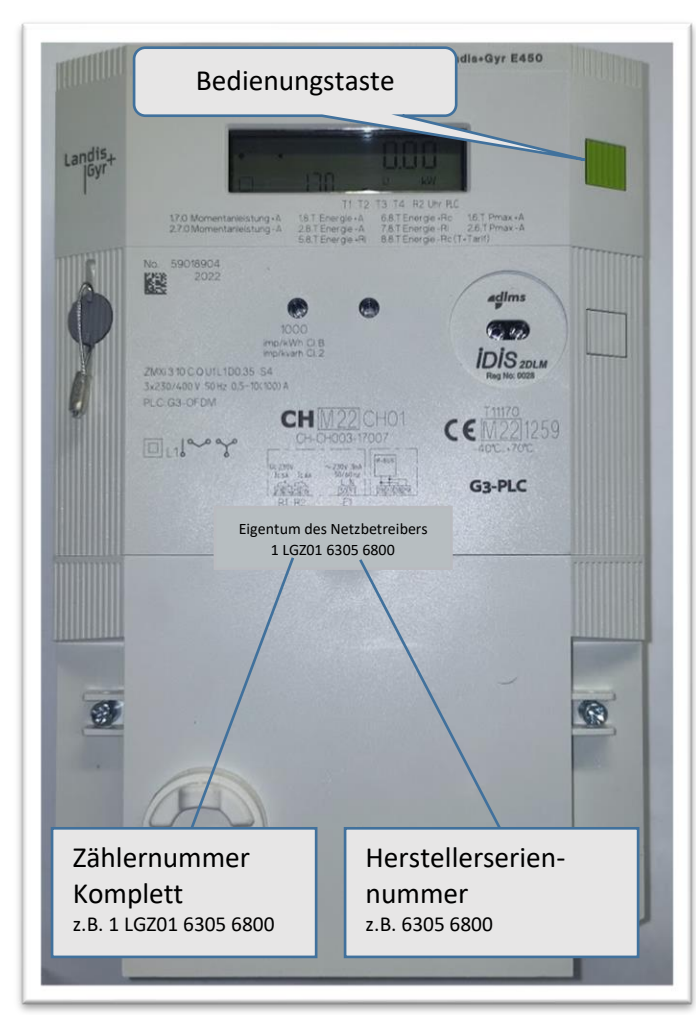

## **Allgemeine Zählerinformation**

#### **Display - Erklärungen**

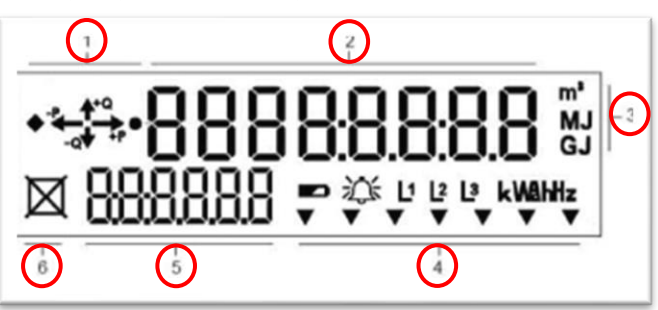

- 1. Anzeige Energierichtung
- 2. Wertefeld
- 3. Multienergie-Messeinheit (Wasser, Fernwärme, Gas)
- 4. Mehrzweckpfeile und Symbole (Batteriestatus, Alarm, Phase L1 / L2 / L3 vorhanden und Drehfeld, Strommesseinheiten)
- 5. Indexfeld (OBIS-Code, z.B. 1.8.1)
- 6. Versorgungsschalterstatus auf der Anzeige.

### **Symbol**

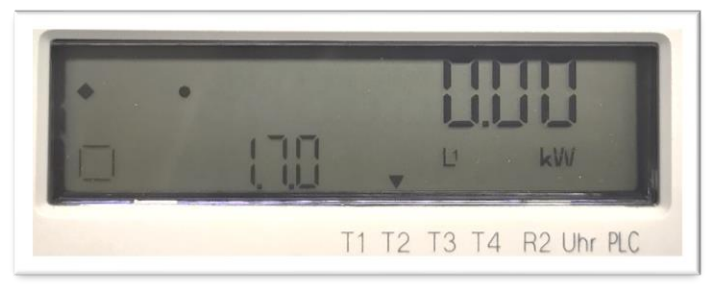

Signalmarker  $\blacktriangledown$  zeigt an, welcher Tarif zurzeit aktiv ist (Bild: Tarif 2).

**T1 => Tarif 1 (z.B. Hochtarif)**

**T2 => Tarif 2 (z.B. Niedertarif)**

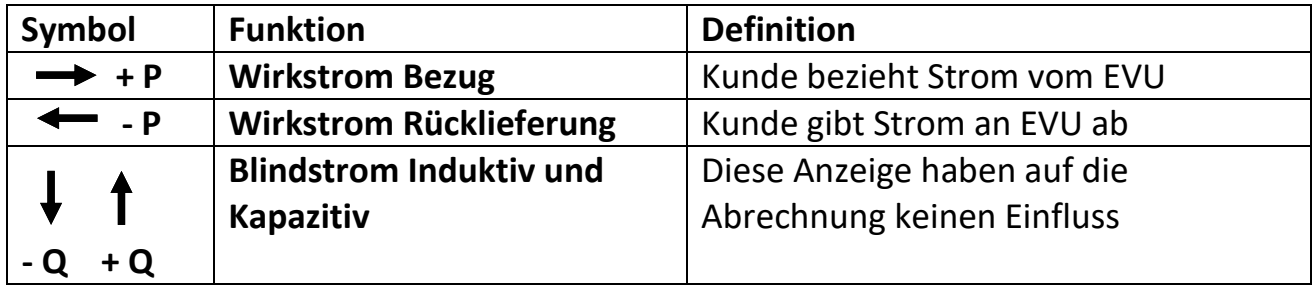

### **Ablesevorgang und Beschreibung der Anzeigewerte (Zählerablesung)**

Die Standard - Werte werden automatisch in der Betriebsanzeige angezeigt (Wechsel nach ca. 8s):

- 1.7.0 Momentanwert Bezug (KW)
- 2.7.0 Momentanwert Rücklieferung (KW)
- 1.8.1 Energie Bezug Tarif 1 Hochtarif (KWh)
- 1.8.2 Energie Bezug Tarif 2 Niedertarif (KWh)
- 2.8.1 Energie Rücklieferung Tarif 1 Hochtarif (KWh)
- 2.8.2 Energie Rücklieferung Tarif 2 Niedertarif (KWh)
	- Zurück zum Anfang

### **Für eine detaillierte Auslesung gilt folgendes Vorgehen:**

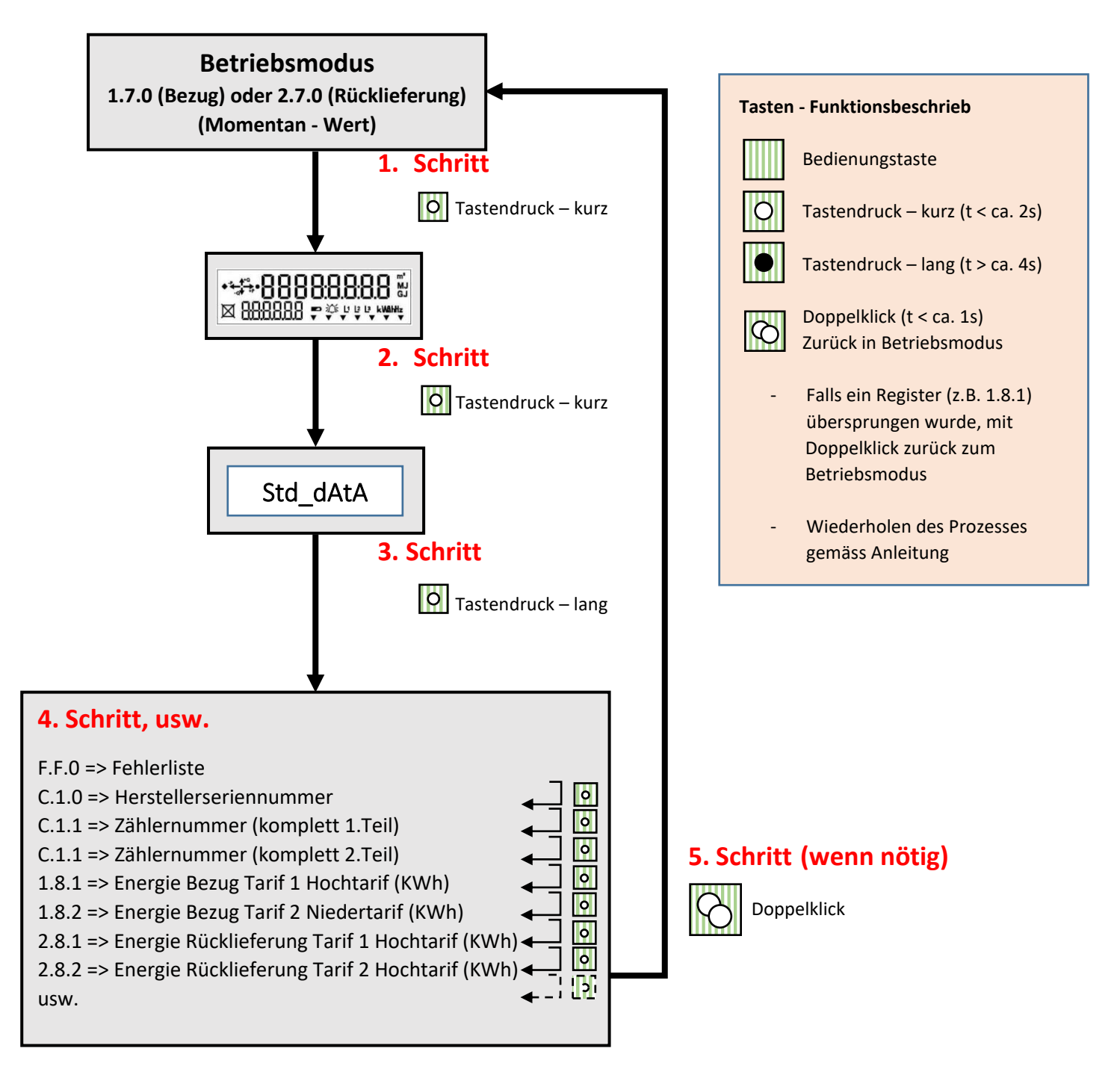